GPU-based Volume Rendering plan

Michal Červe ňanský

- Previous work
- Actual work
- Future work
	- requirements
	- design
- New technologies

- 2d, 3d textures
- shading
- max/min IP
- clip planes
- $\bullet$ pre,post - classification

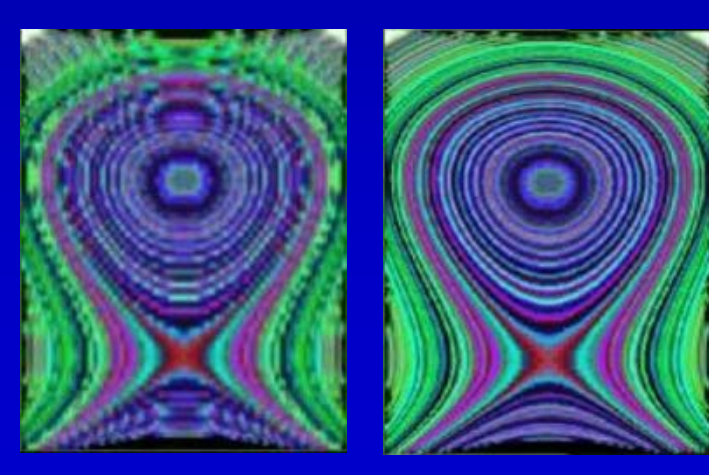

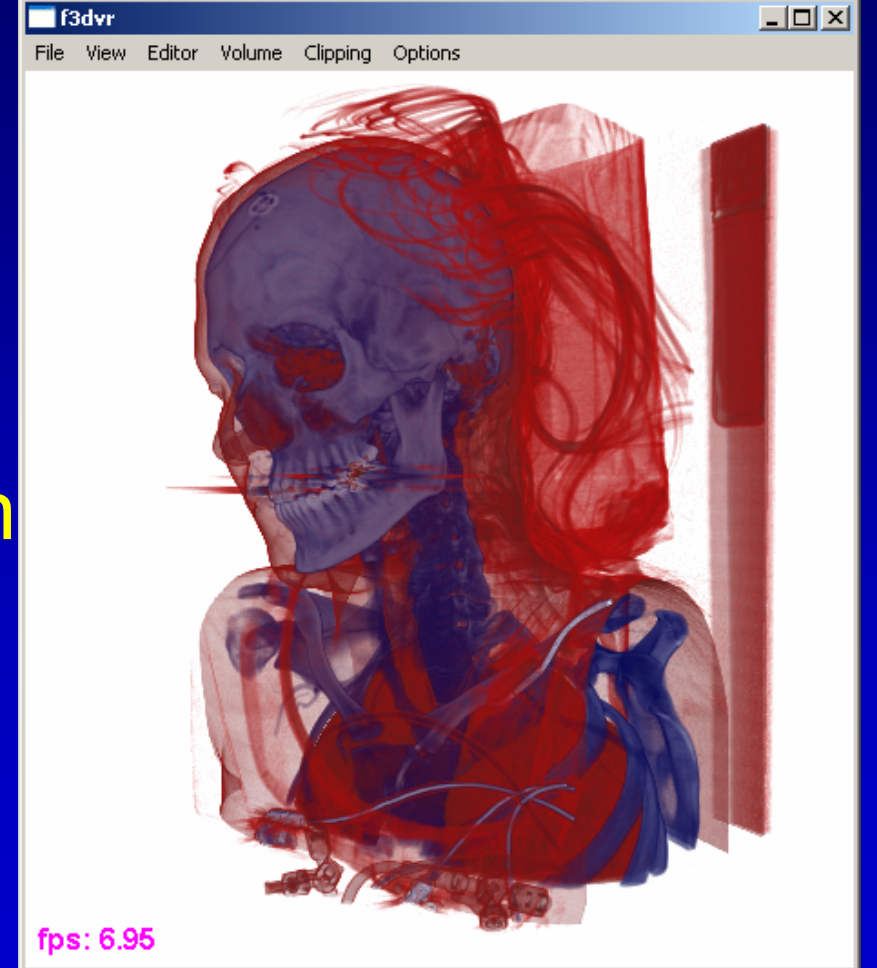

- read / write TF from / to file
- pan on middle mouse button
- $\bullet$  auto save settings (win position & size, draw mode …)
- eliminate some known bugs
- $\bullet$ pre-integration classification
- ray-casting draw mode

- slab by slab rendering
- pre processing: pre integration of all possible combinations

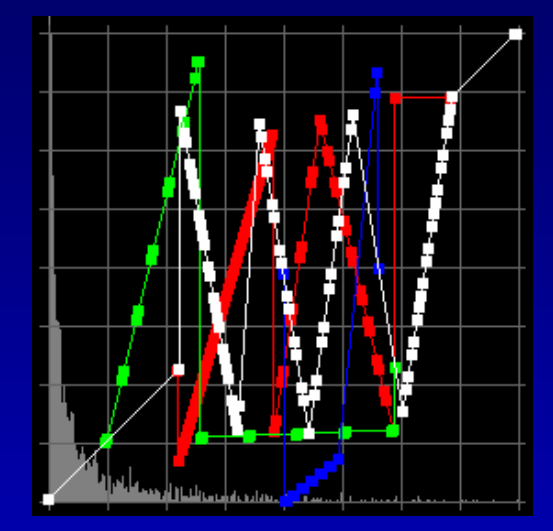

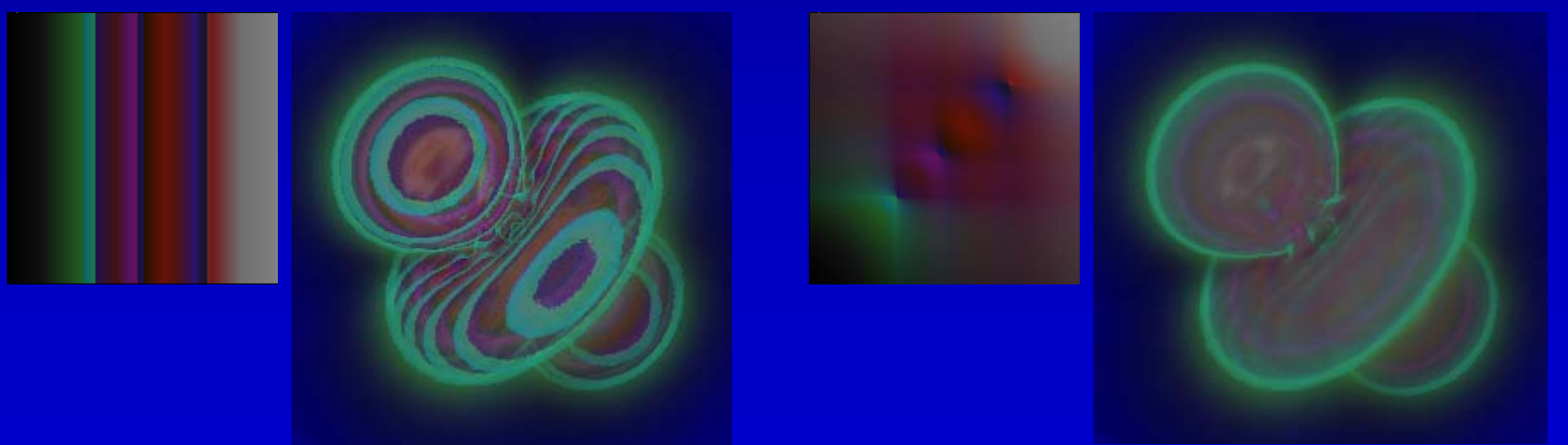

- requirements shader model 3.0
- one pass rendering
- both classification used
- early ray termination
- empty space skipping

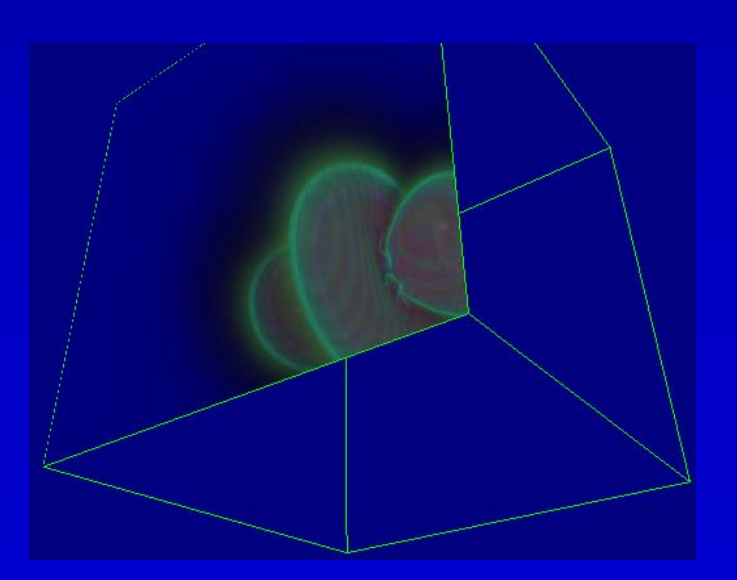

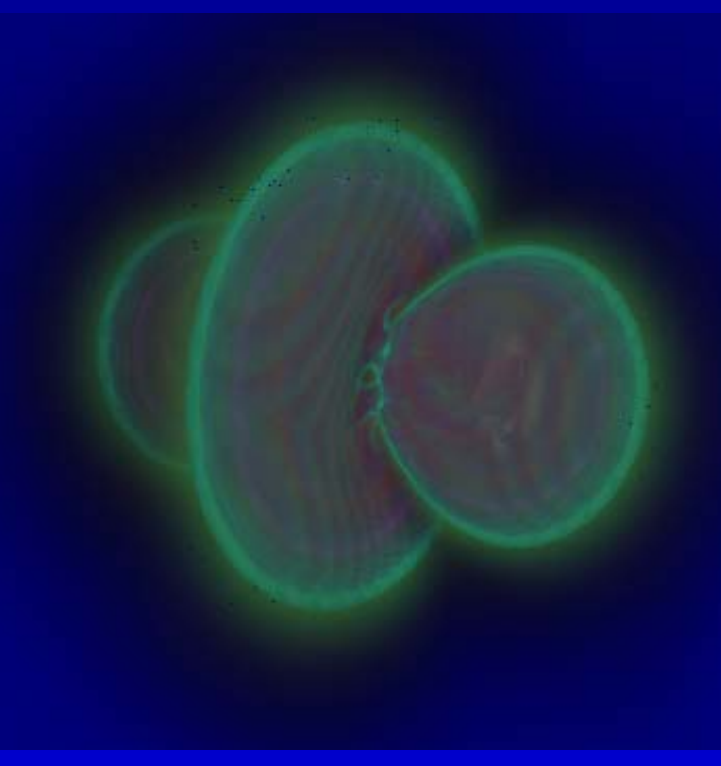

- f3dvr will be closed soon
- $\bullet$ possible extension by new features
- $\bullet$ for quick testing
- source code:
	- http://gerlach.viskom.oeaw.ac.at/websvn/

- $\bullet$  new project for volume rendering by using GPU
- $\bullet$ libraries package for easy usage
- progressive development
- name not decided yet

- controlled via console by commands (rotx 45°, loaddata "file" ...)
- maximal usage of GPU (not only for rendering)
- easy extendible by new techniques and technologies
- system independent ( Linux, Windows )
- common window (extendible by suitable GUI)
- $\bullet$ big datasets
- $\bullet$ …

- command interpreter
- $\bullet$ input from console - commands
- $\bullet$ black box – rendering & computing
- $\bullet$ GUI – command interpreter or API

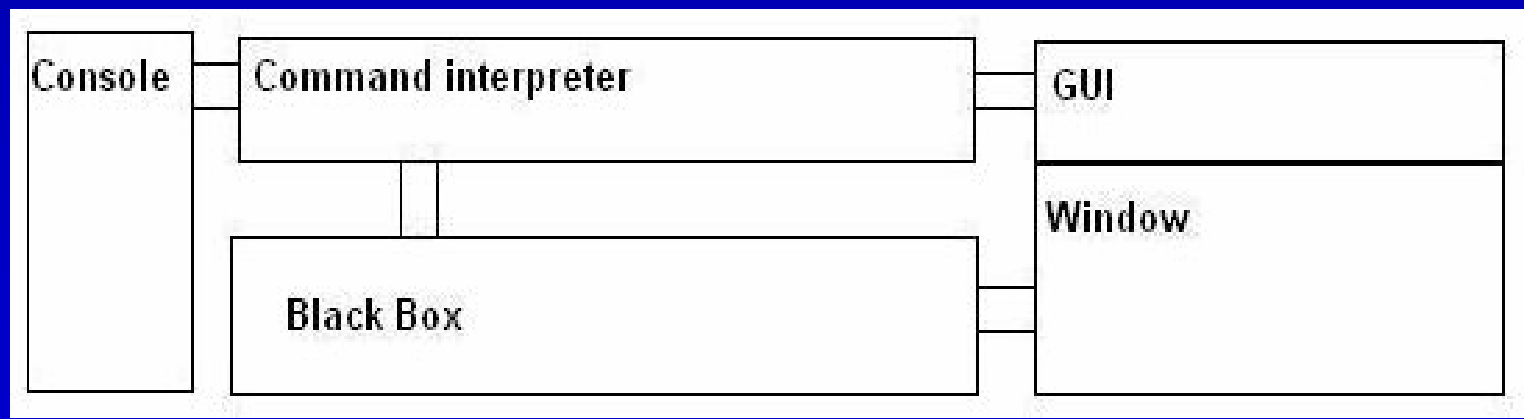

- command interpreter application
- memory manager data representation
- $\bullet$ plug-in manager – rendering/editing modes
- kernel based on GPU

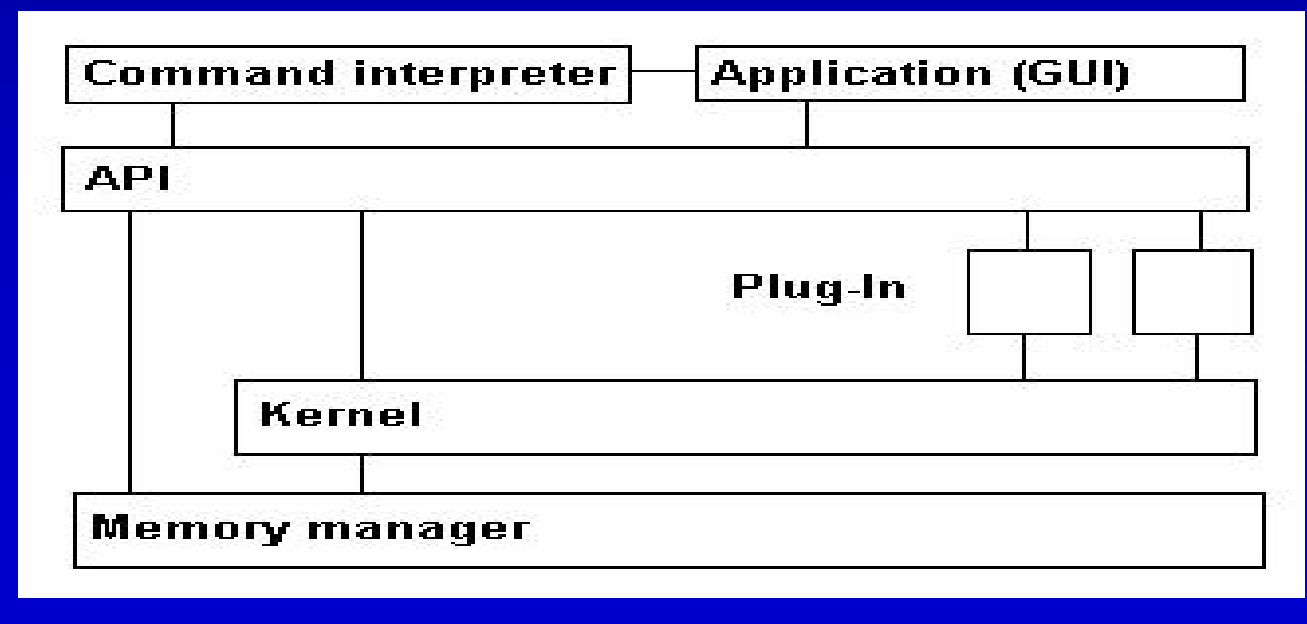

- $\bullet$ Actual version of GPU ( 7xxx, X1xxx )
- $\bullet$  Shader model 3.0, DX9.0c, OpenGL 2.0 (GLSL)
- $\bullet$ SLI, CrossFire
- $\bullet$ TurboCache, HyperMemorry
- $\bullet$ 16/32 bit floating point format
- $\bullet$ 64 bit texture filtering & blending